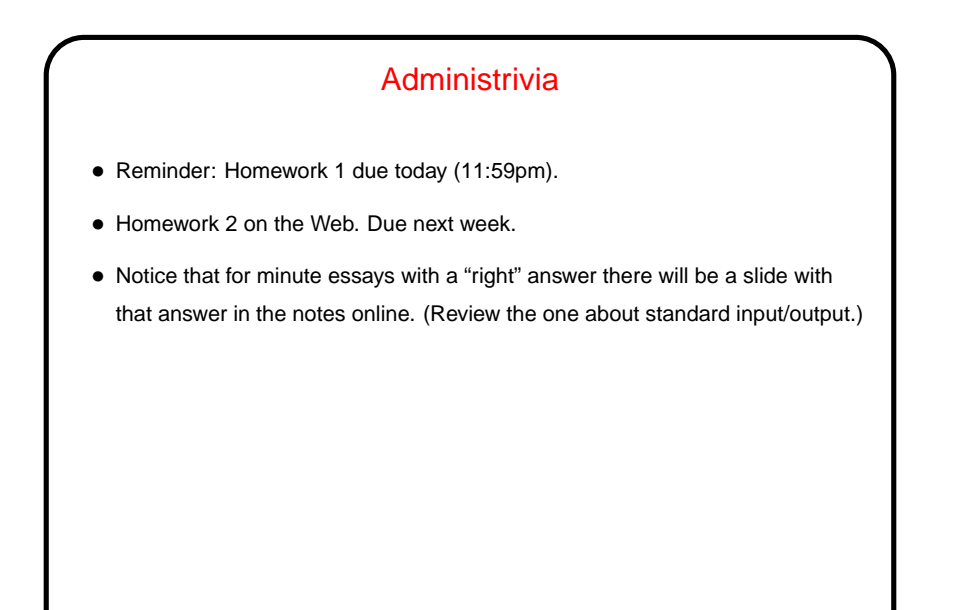

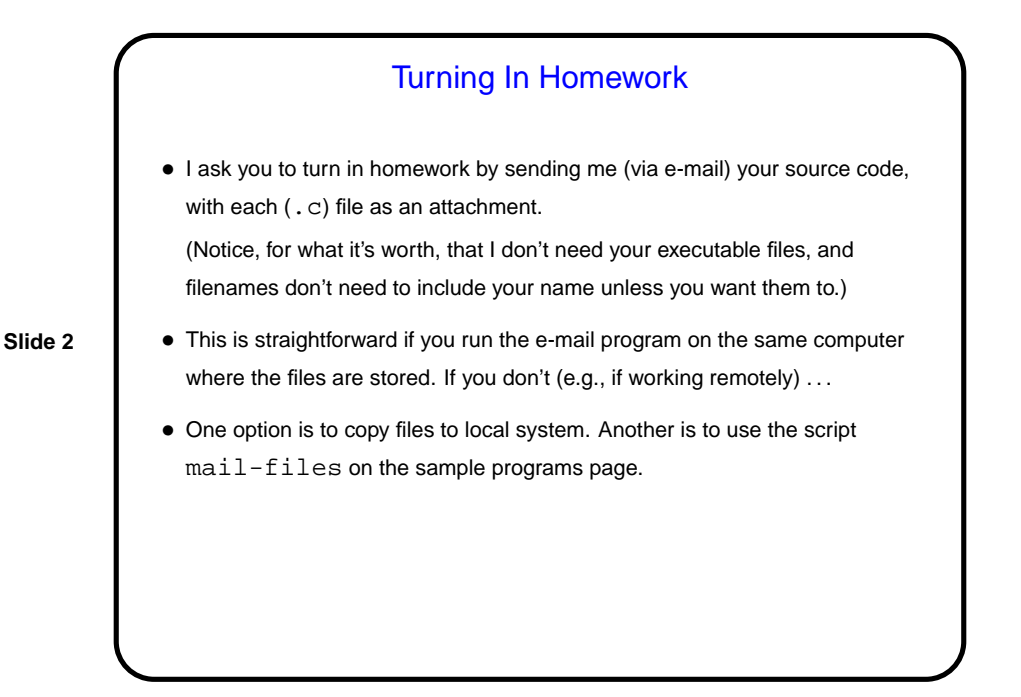

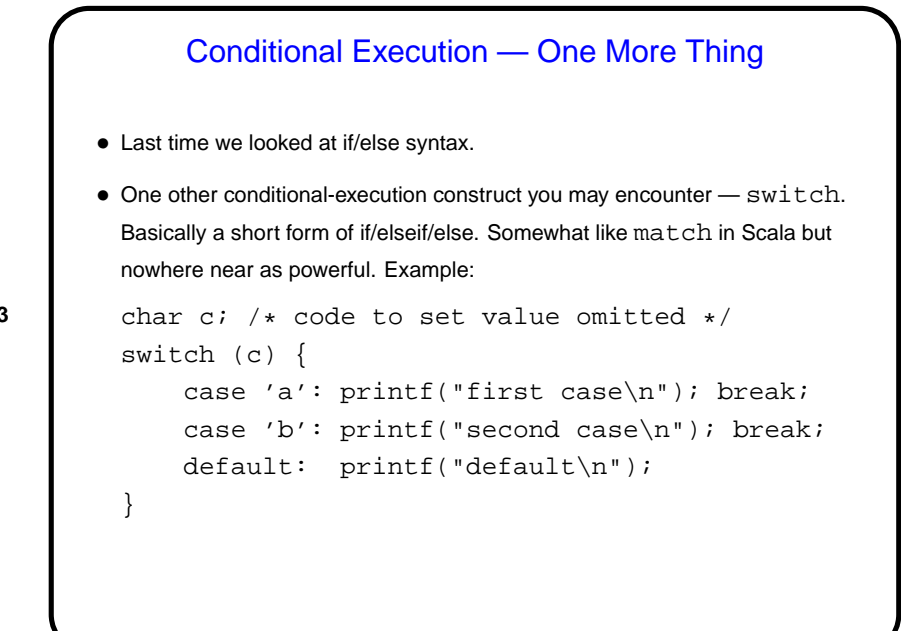

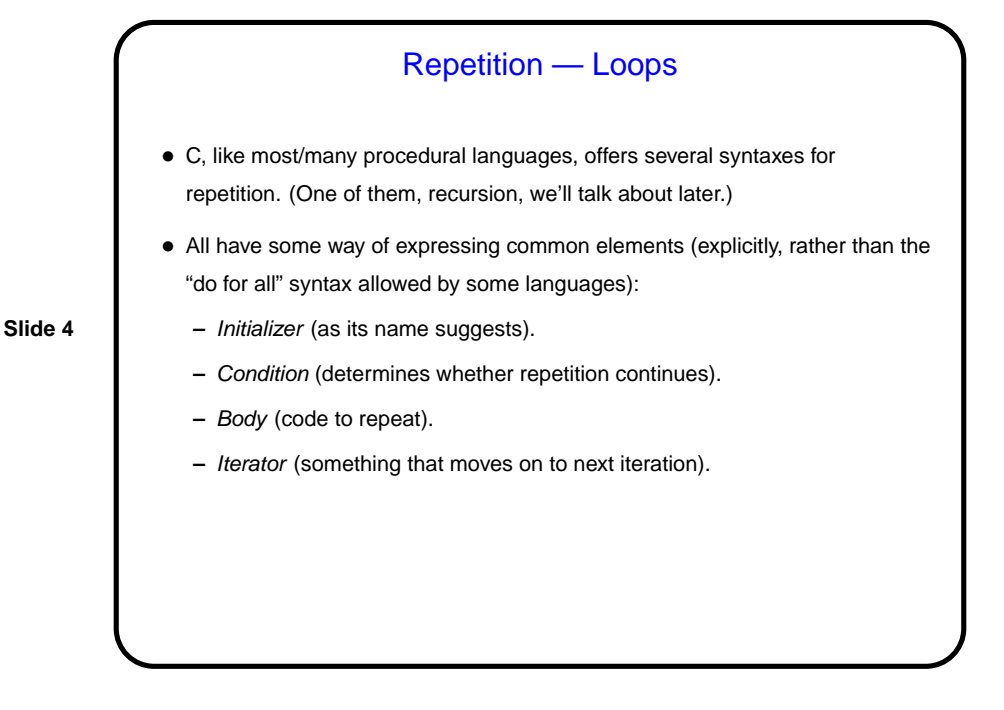

while Loops • Probably the simplest kind of loop. You decide where to put initializer and iterator. Test happens at start of each iteration. • Example — print numbers from 1 to 10: int n = 1;  $\frac{1}{x}$  /\* initializer \*/ while (n <= 10) {  $/*$  condition  $*/$ printf("%d\n", n); /\* body \*/  $n = n + 1$ ; /\* iterator \*/ } • Various short ways to write  $n = n + 1$ :  $n + = 1;$ n++; ++n; What do you think happens if we leave out this line?

**Slide 5**

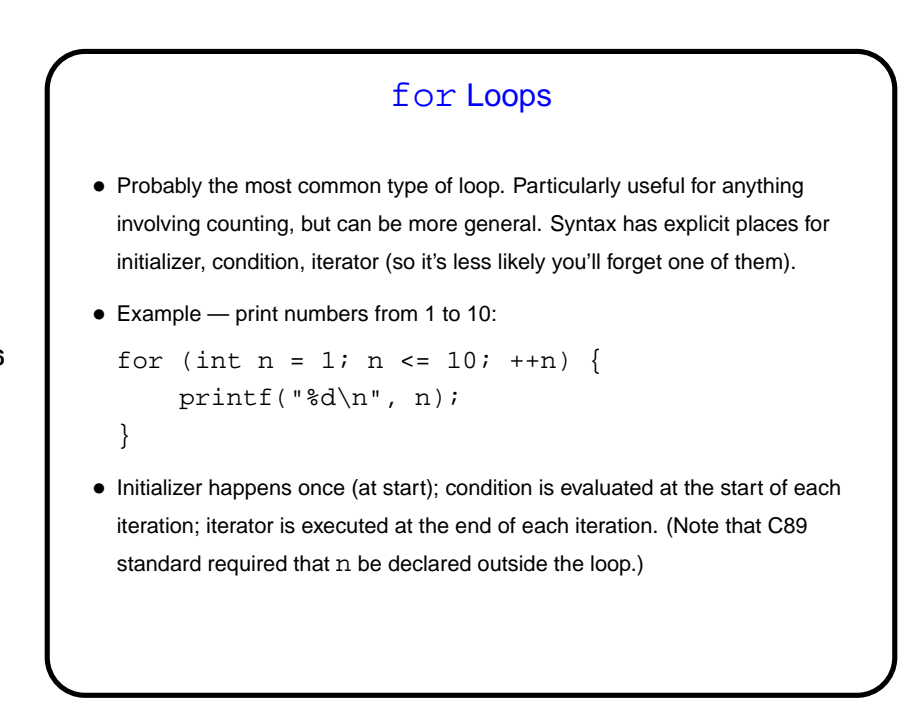

do while Loops • Looks very similar to while loop, but test happens at end of each iteration. • Example — print numbers from 1 to 10: int  $n = 1$ ;  $\frac{1}{x}$  initializer \*/ do {  $\texttt{printf('``\&d\n }n", \texttt{n}); \texttt{\qquad \qquad \texttt{\qquad \qquad \text$  $n = n + 1$ ; /\* iterator \*/ } while  $(n \leq 10)$ ;  $\qquad \qquad$  /\* condition \*/

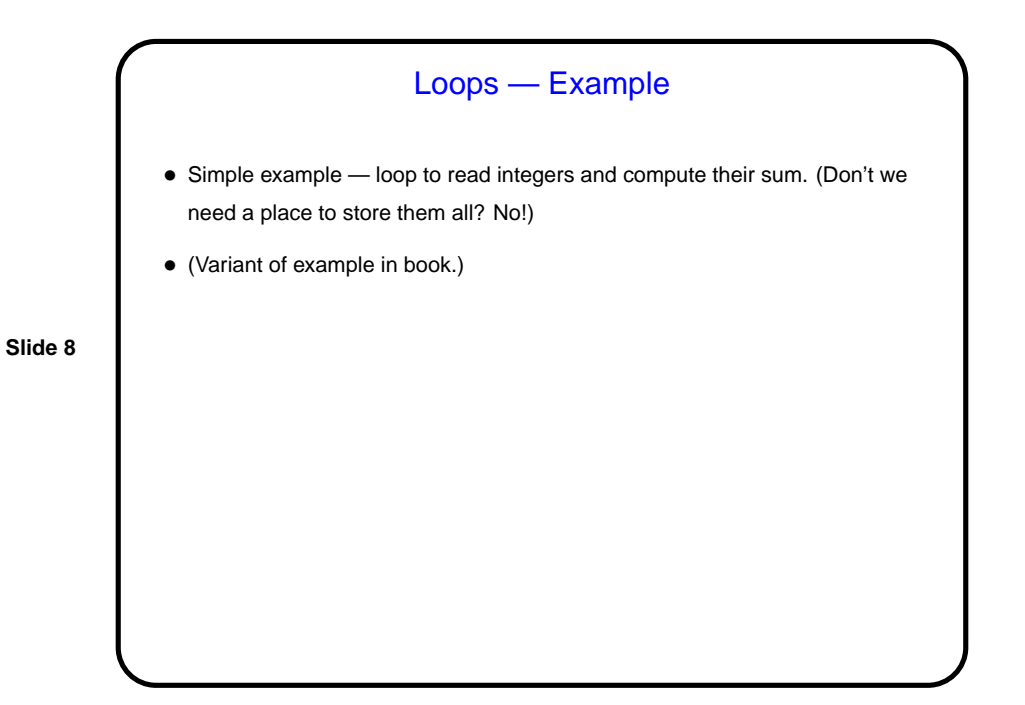

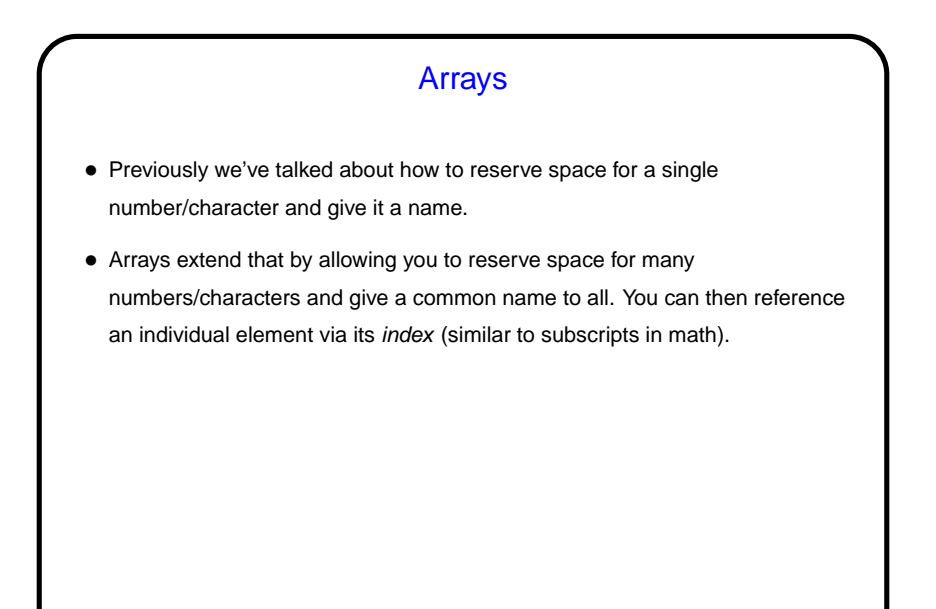

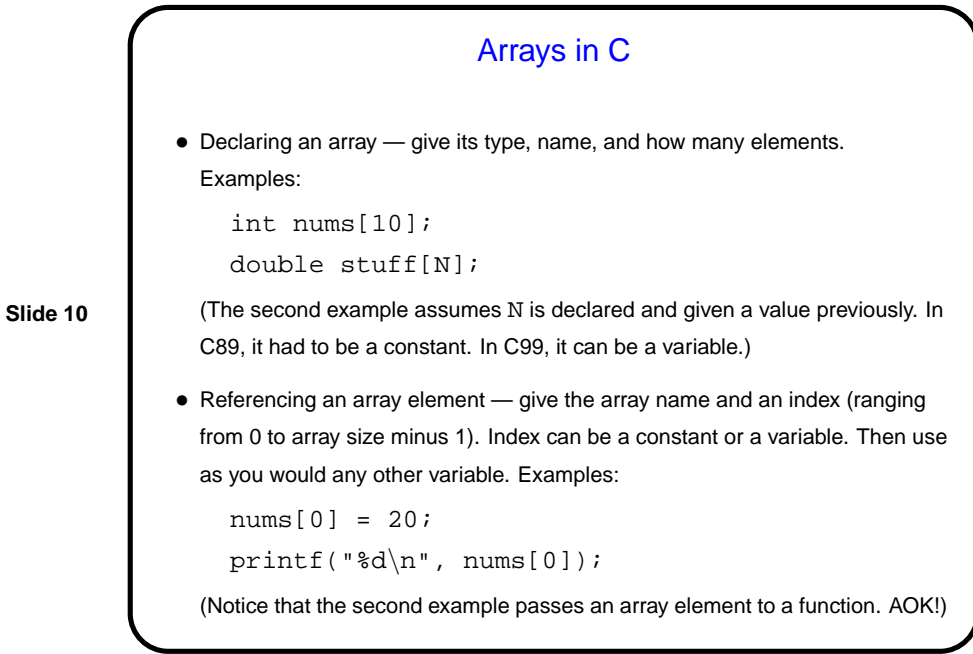

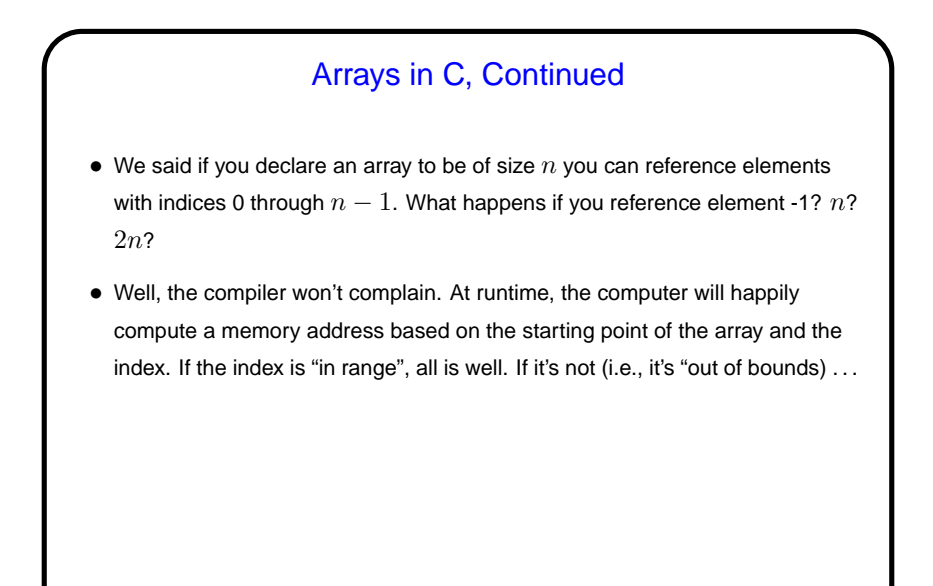

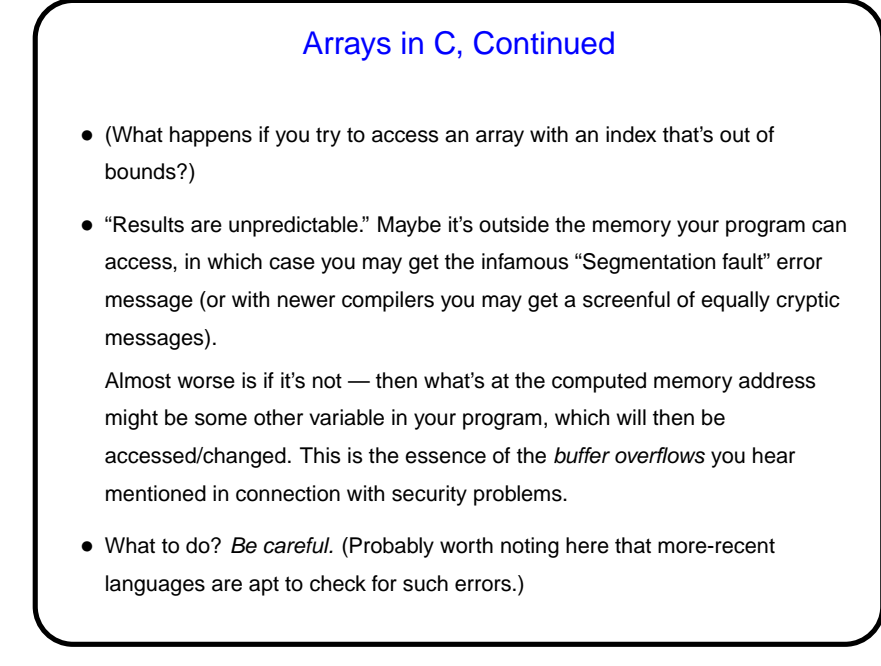

## Arrays — Example

• Back story: Conventional wisdom says that many library functions for generating sequences of random numbers aren't very random in their least-significant bits, so mapping their output to a small range using the mod operator isn't a good idea.

**Slide 13**

• We could write a short program to check, in a crude way, whether that's true, or at least how well the results are distributed over the range: Prompt for how many "random" numbers to generate and for a divisor, then generate the sequence, divide each by the divisor, and count how many have remainder 0, remainder 1, etc.

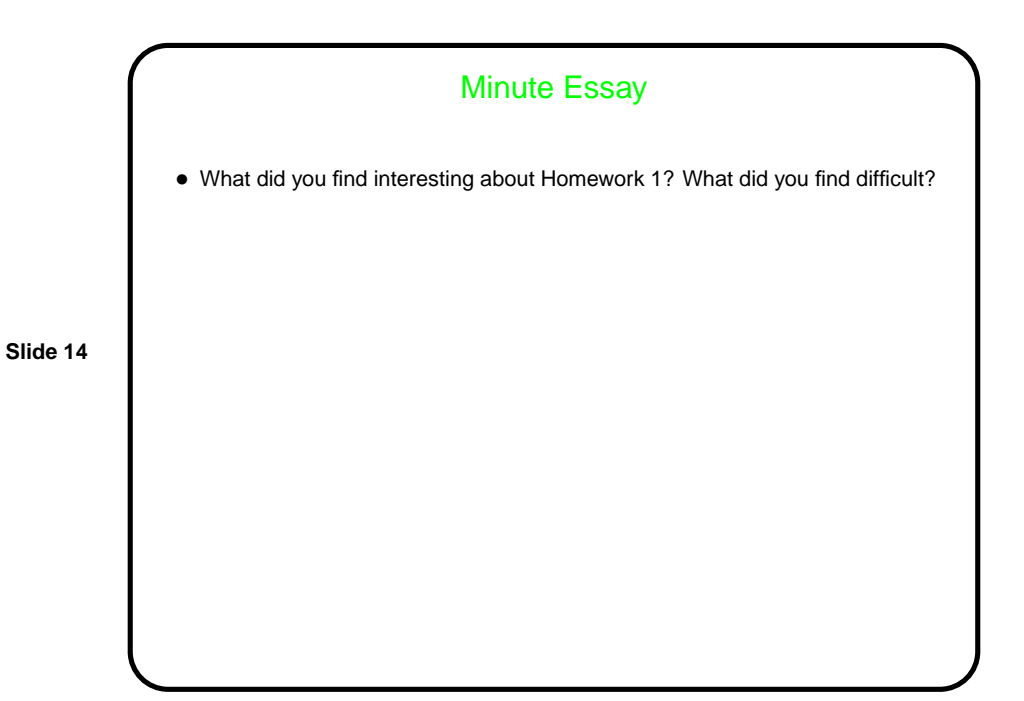